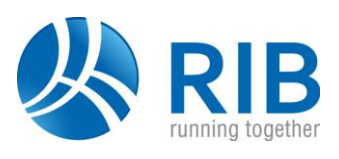

#### **Version 18.0**

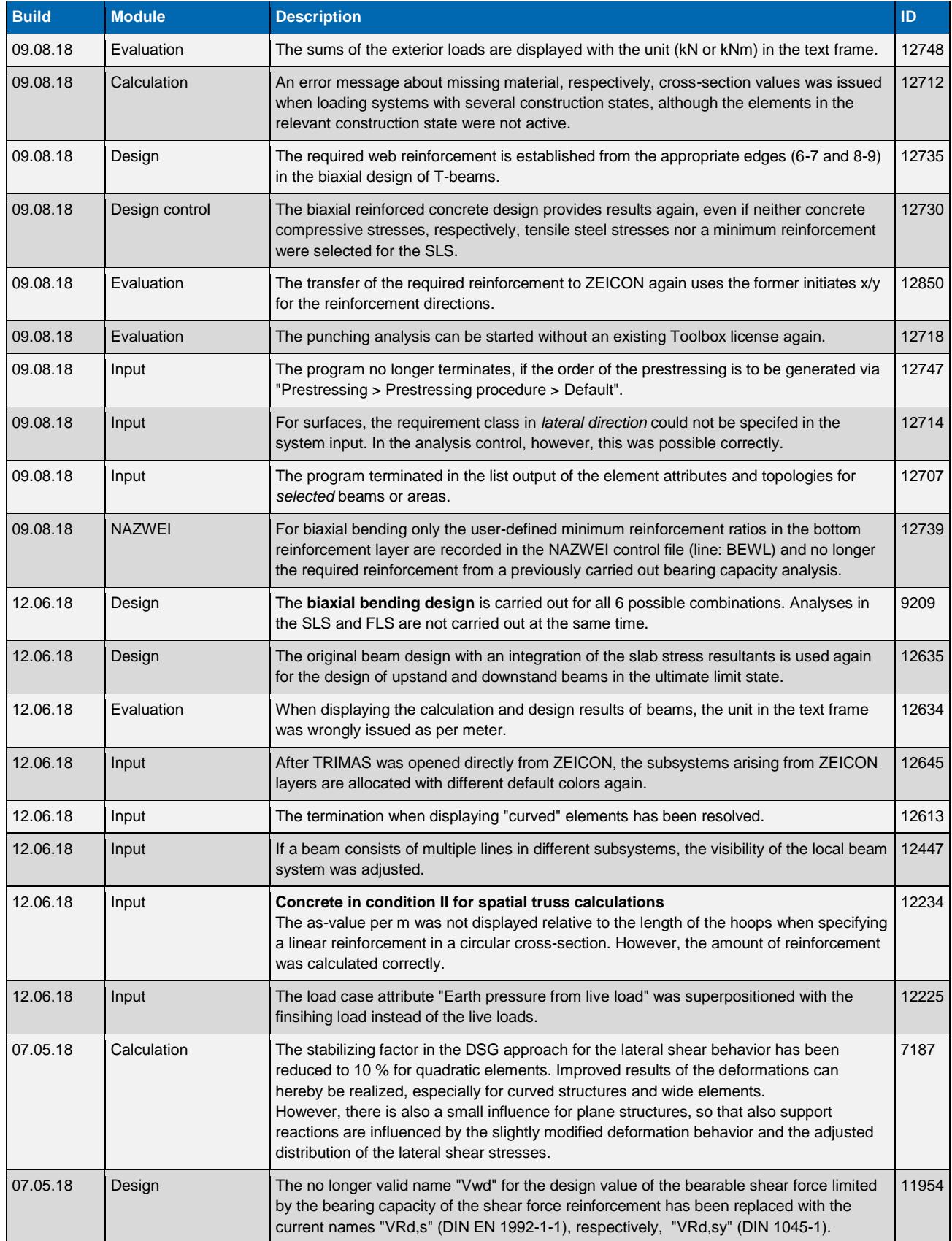

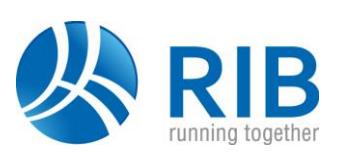

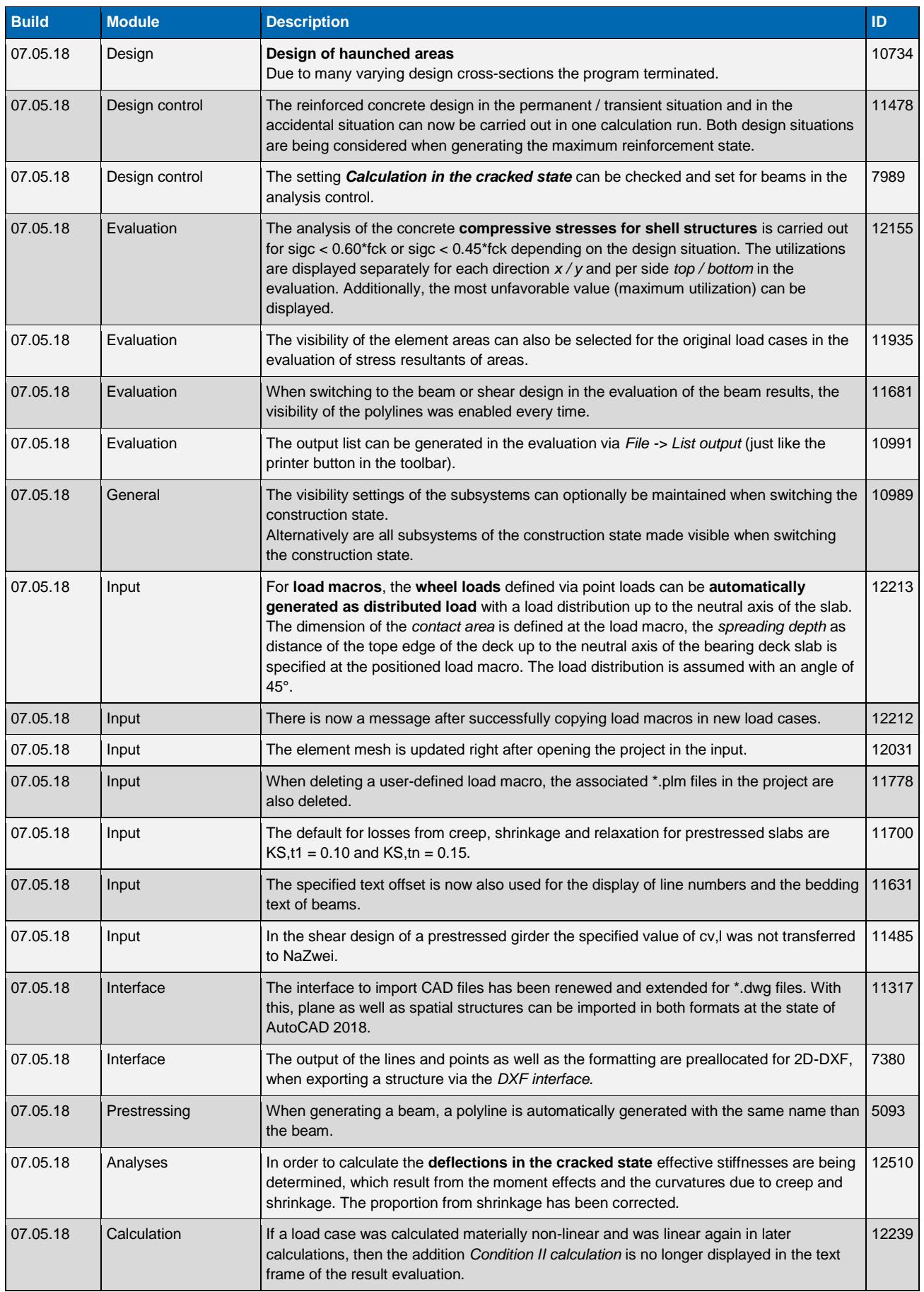

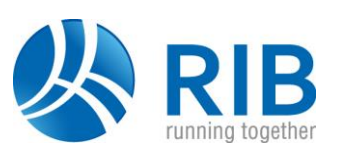

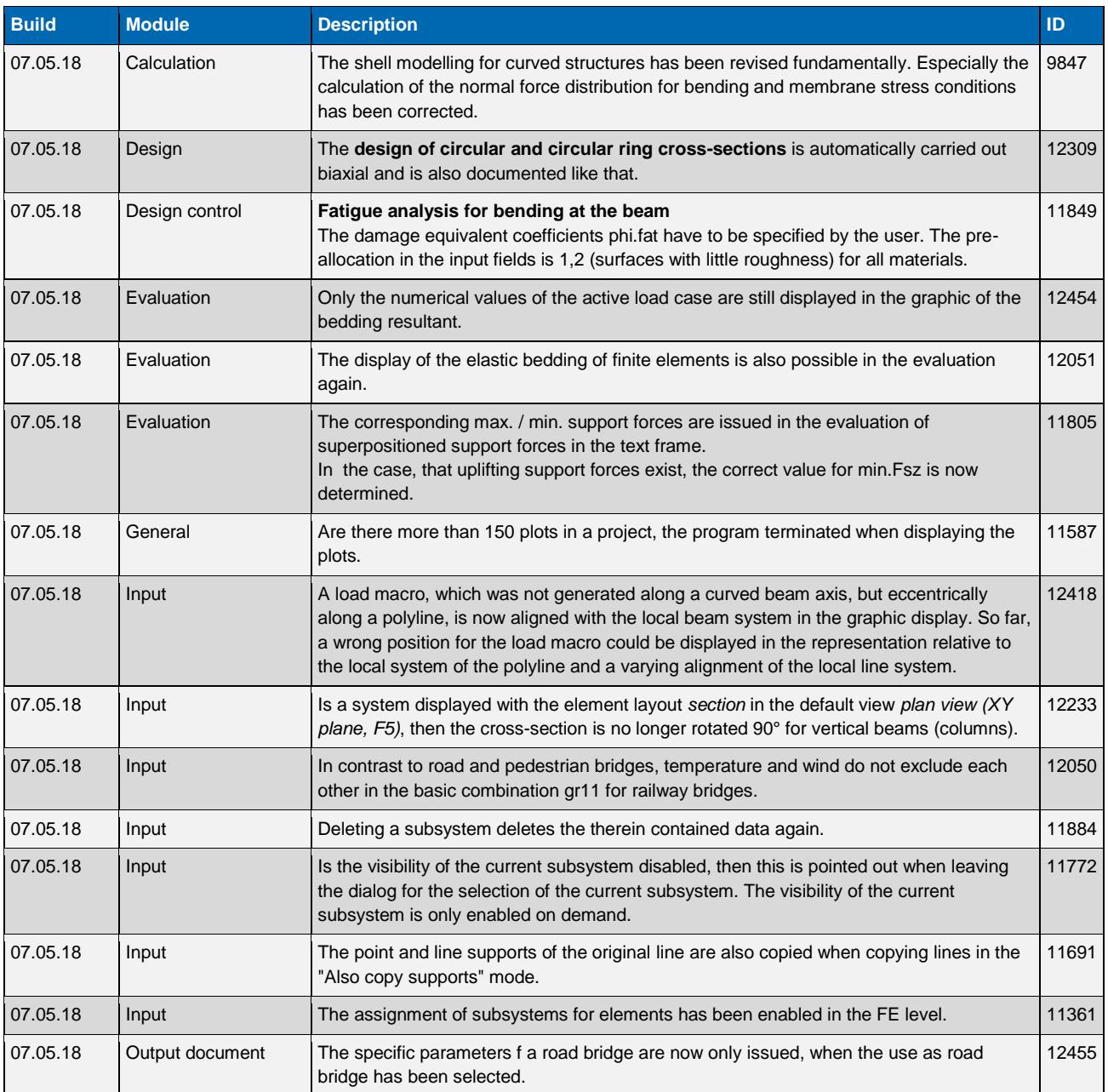

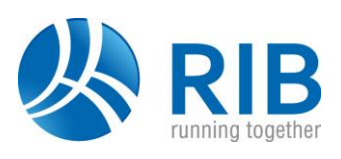

### **Version 17.0**

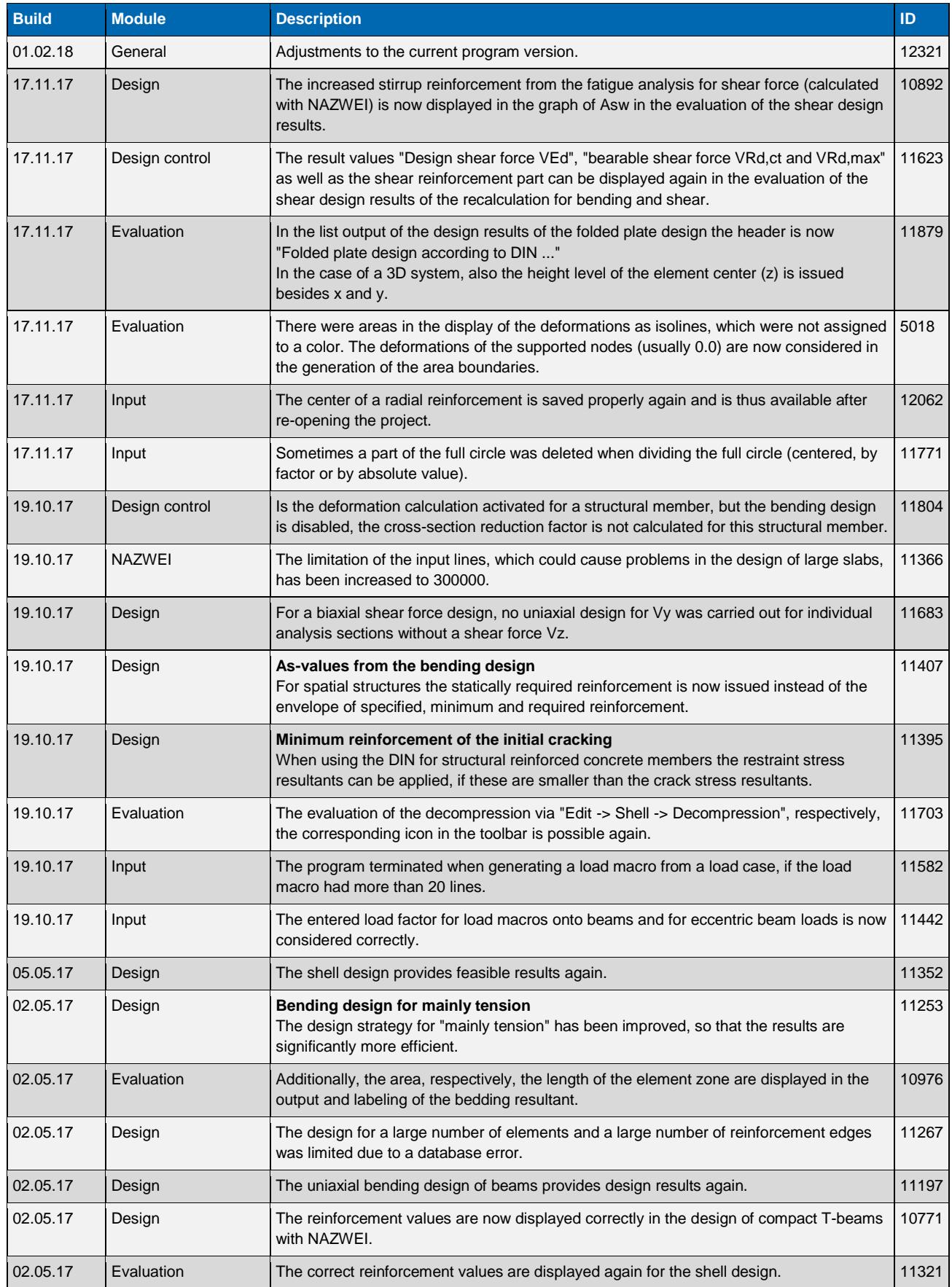

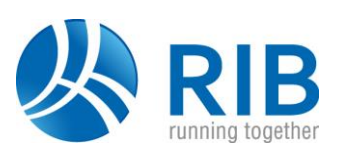

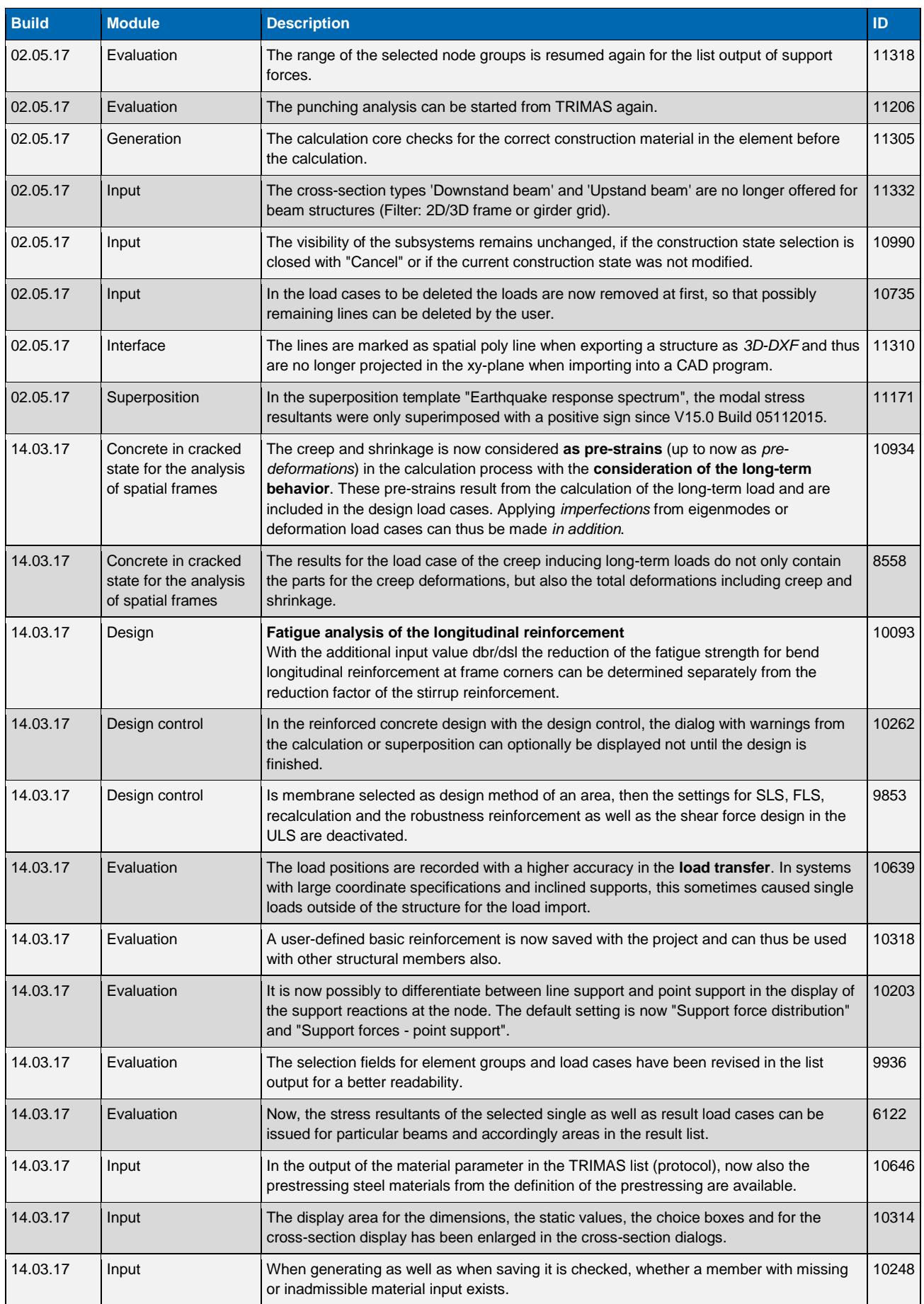

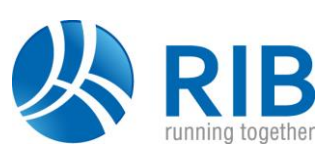

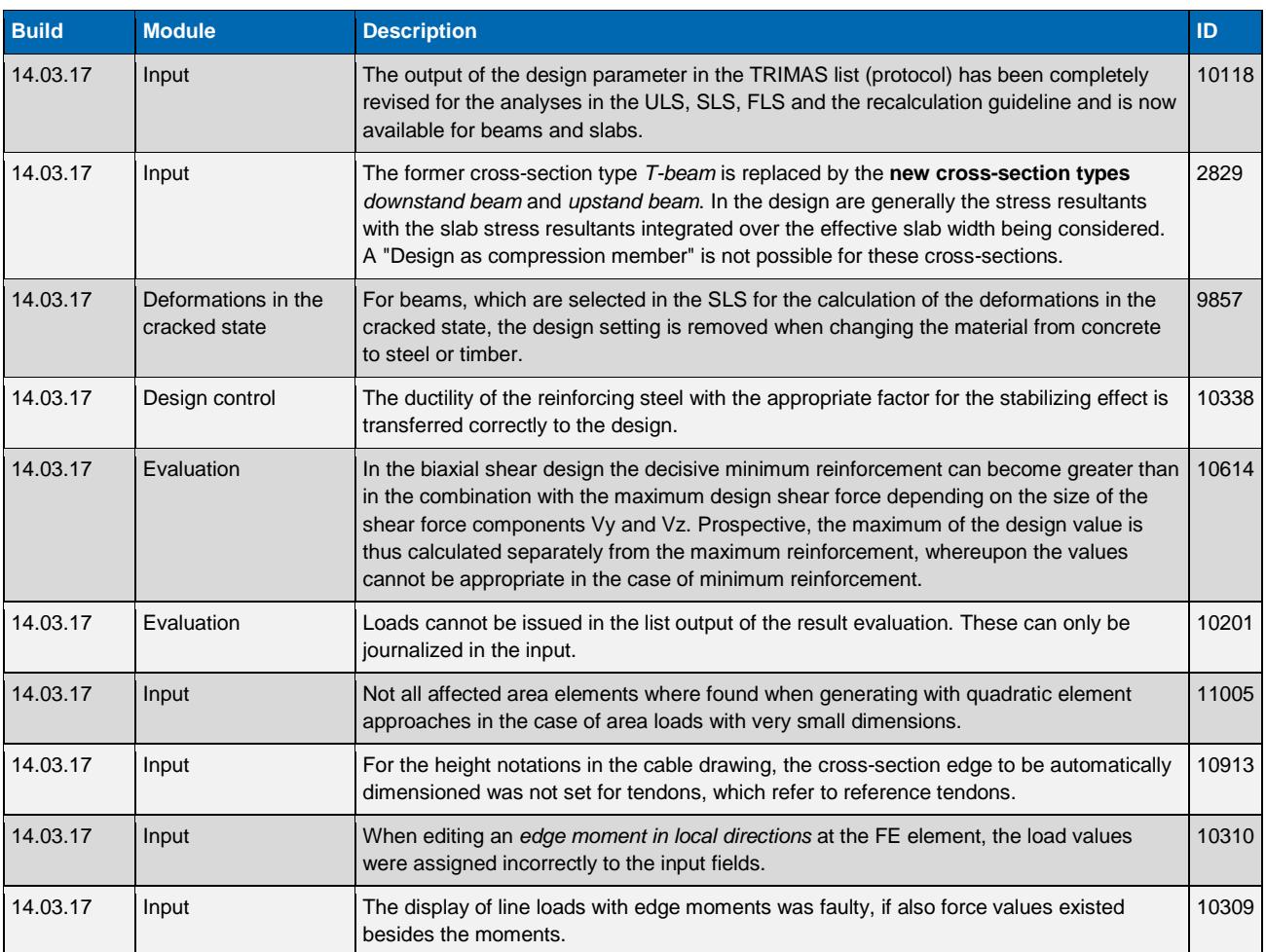

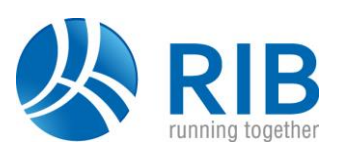

### **Version 16.0**

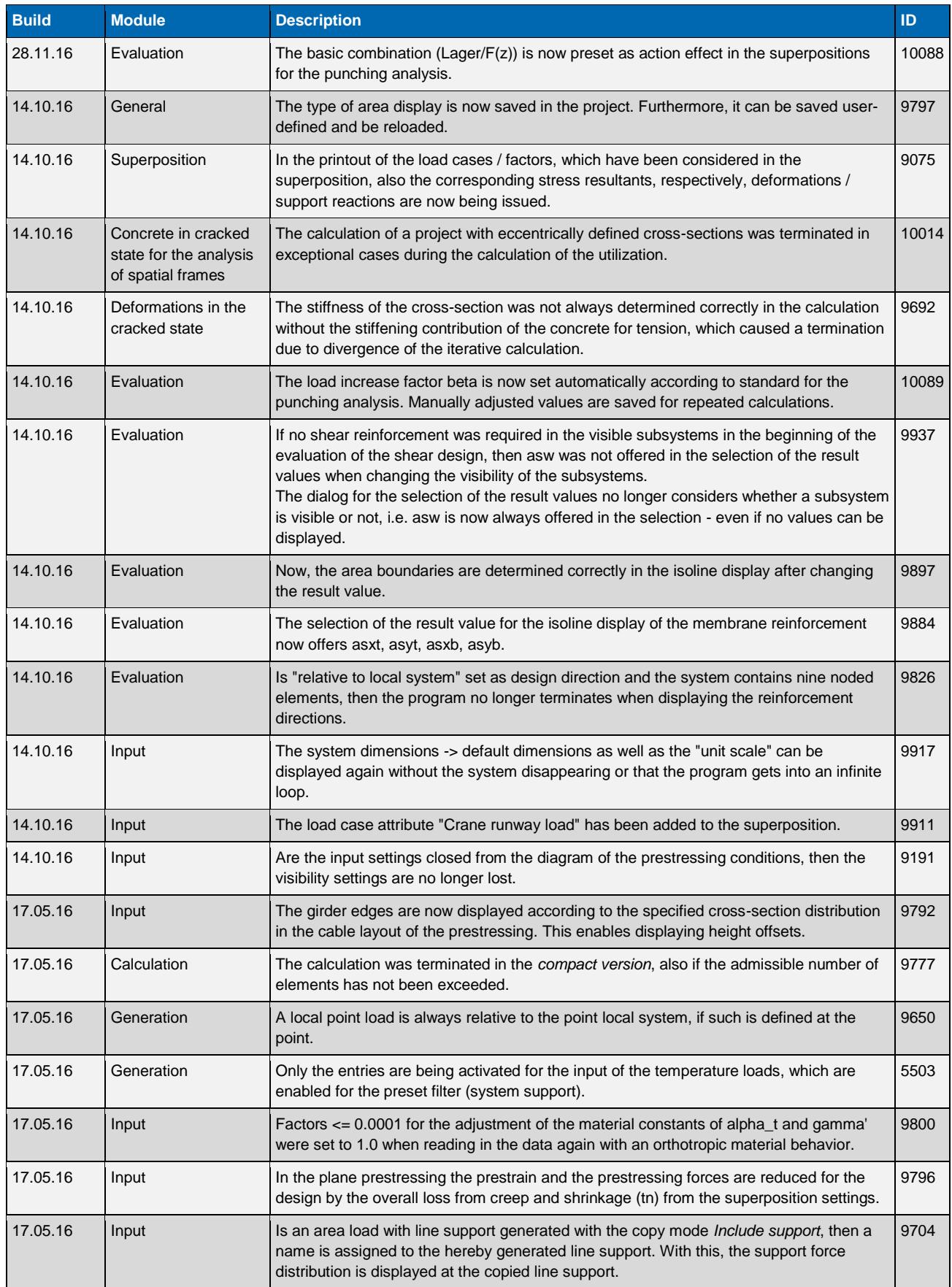

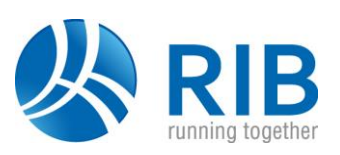

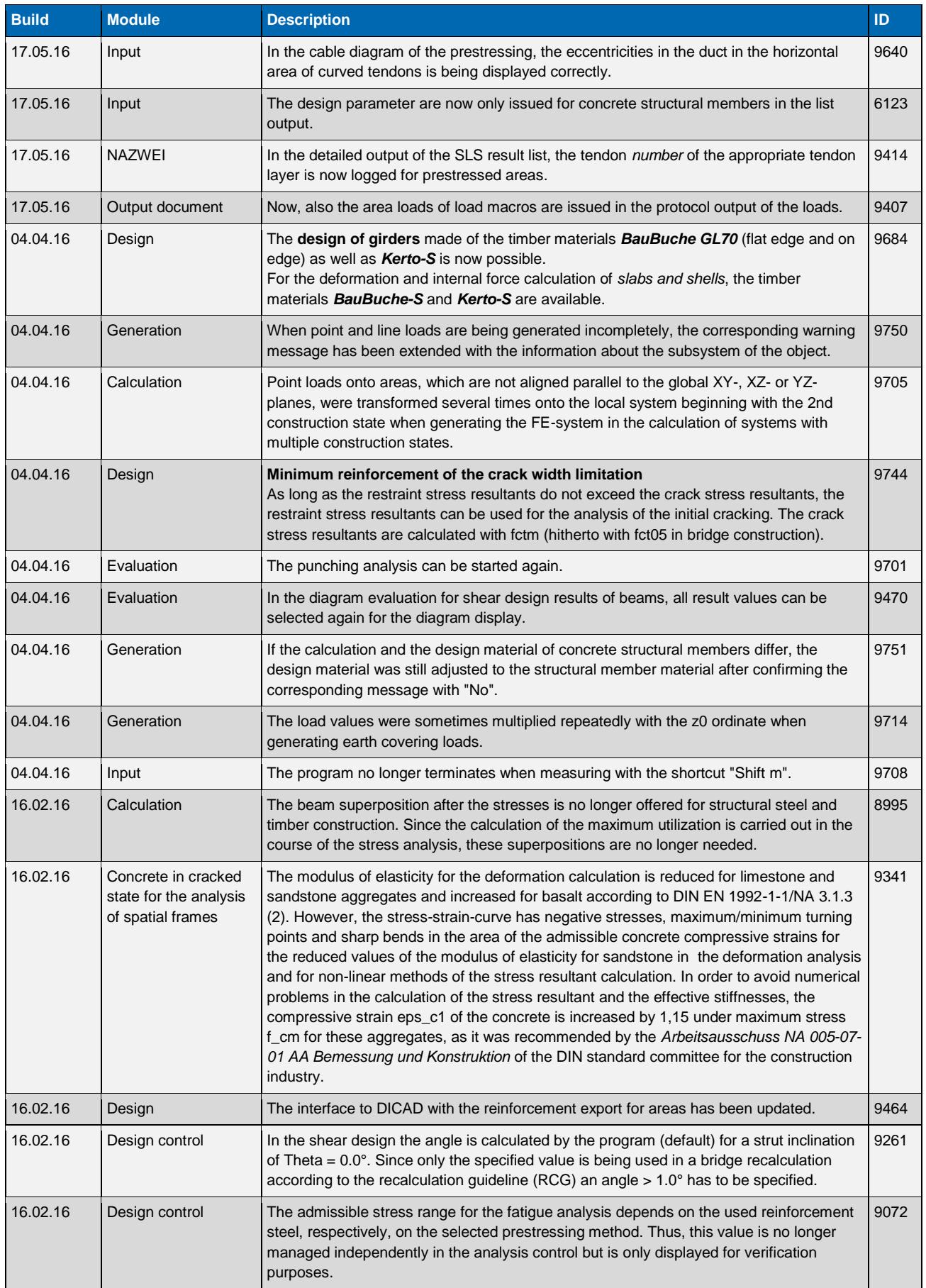

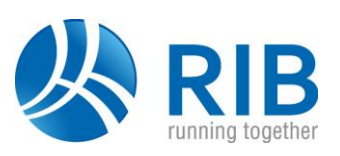

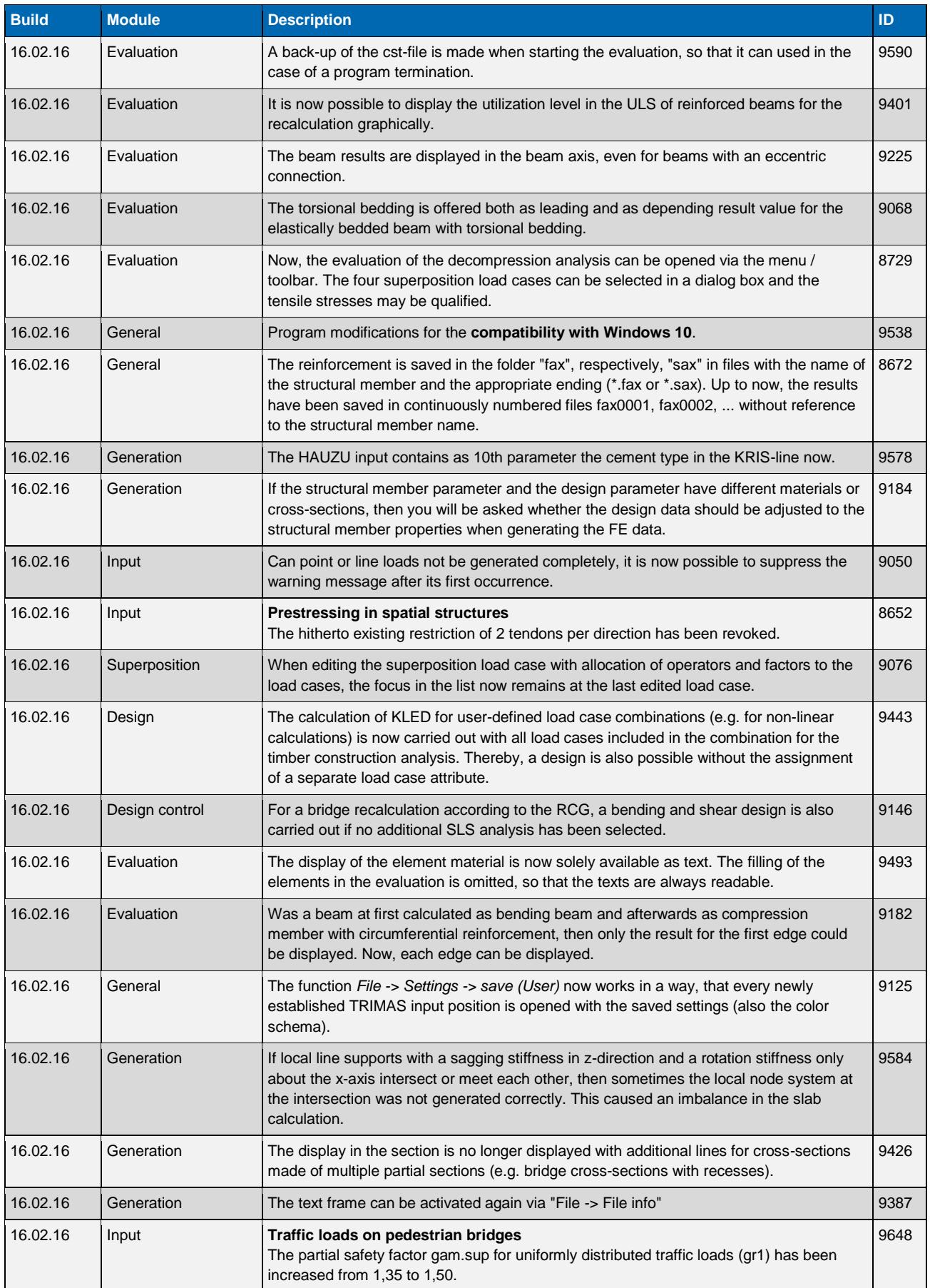

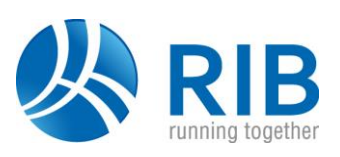

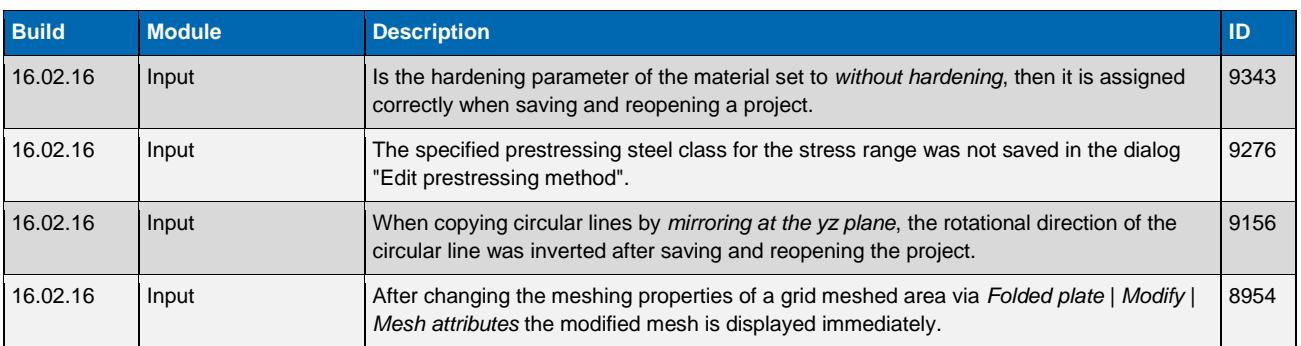

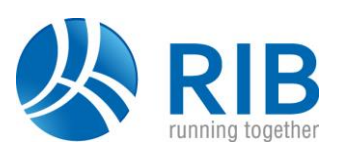

### **Version 15.0**

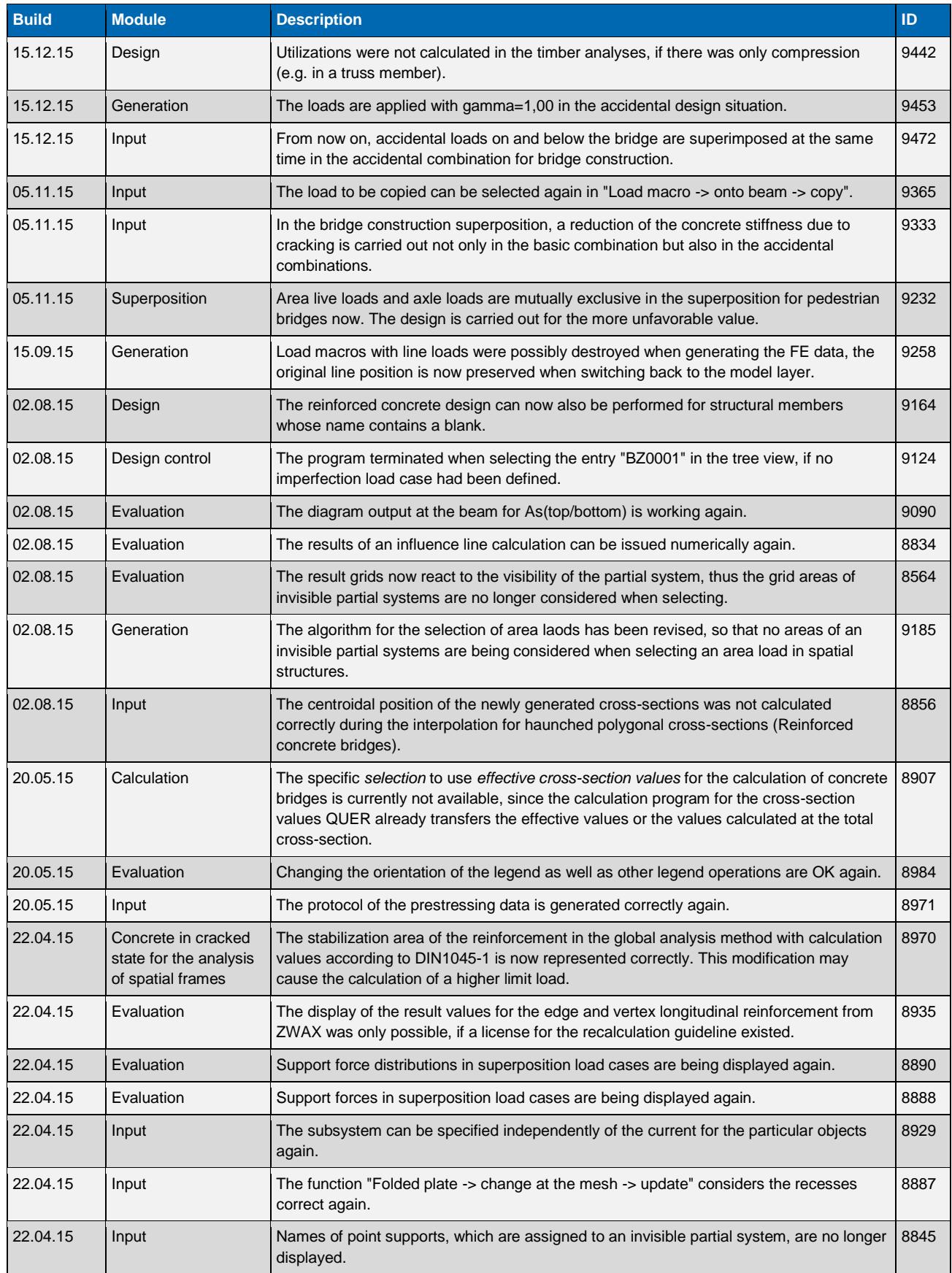

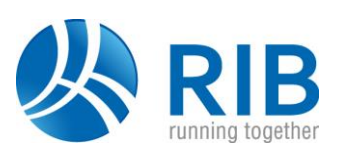

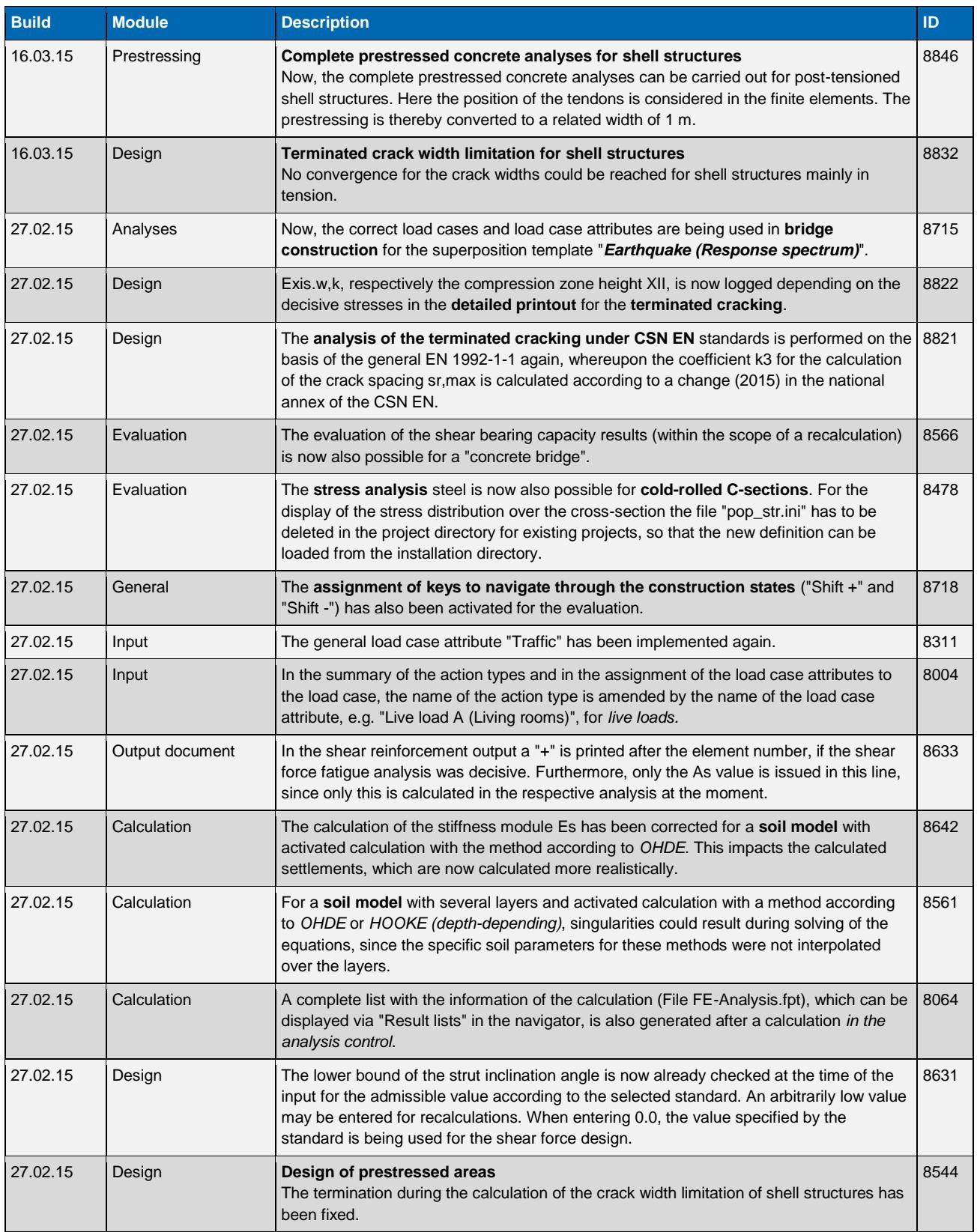

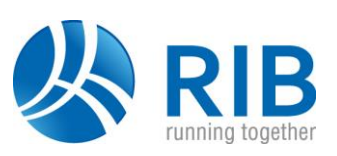

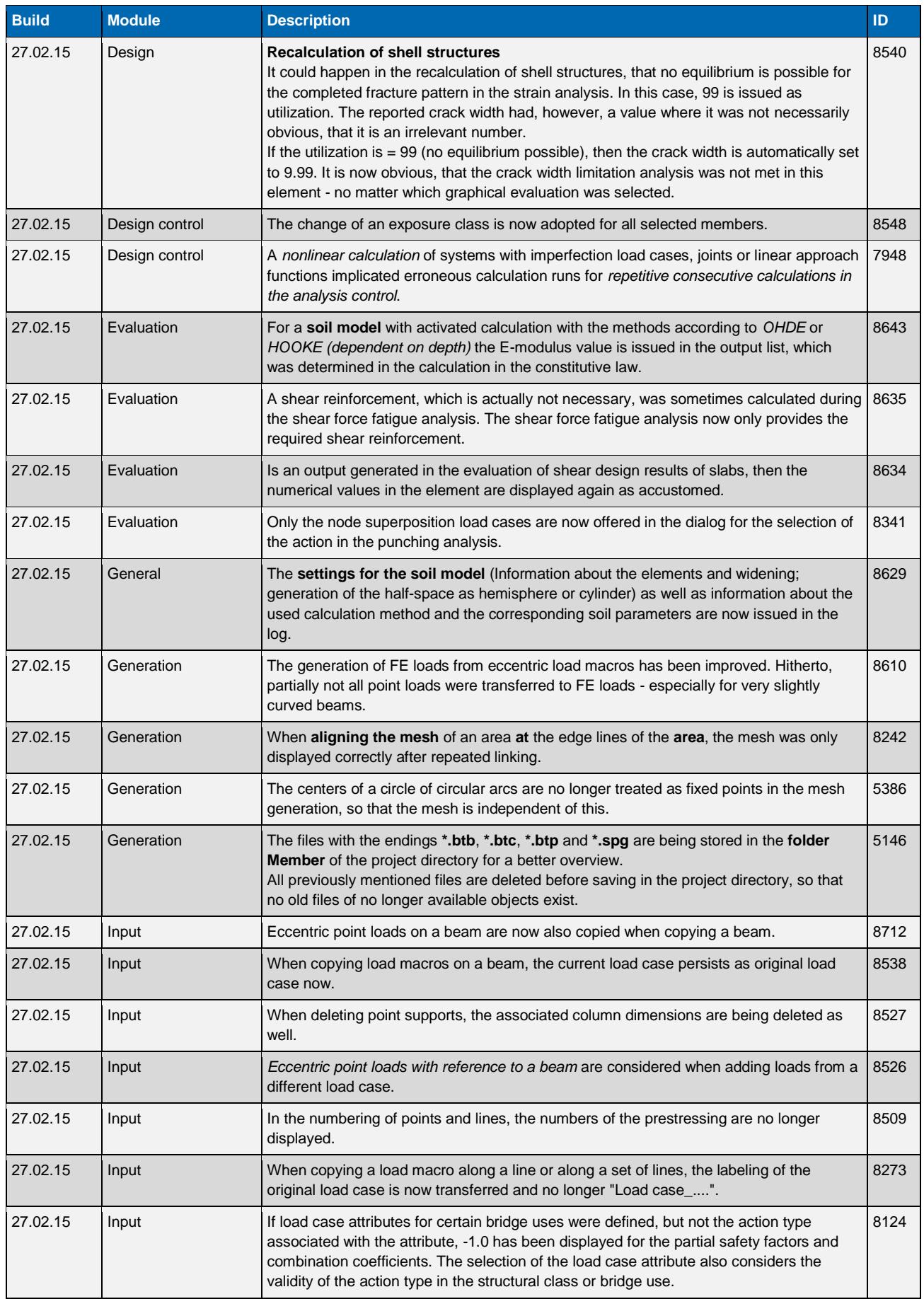

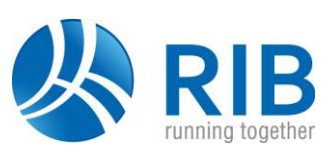

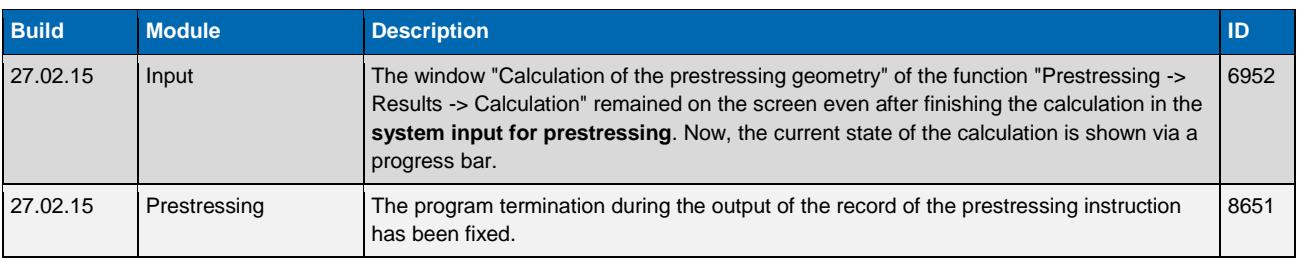

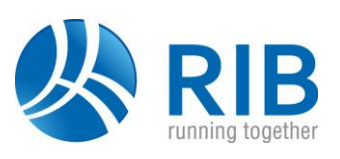

### **Version 14.0**

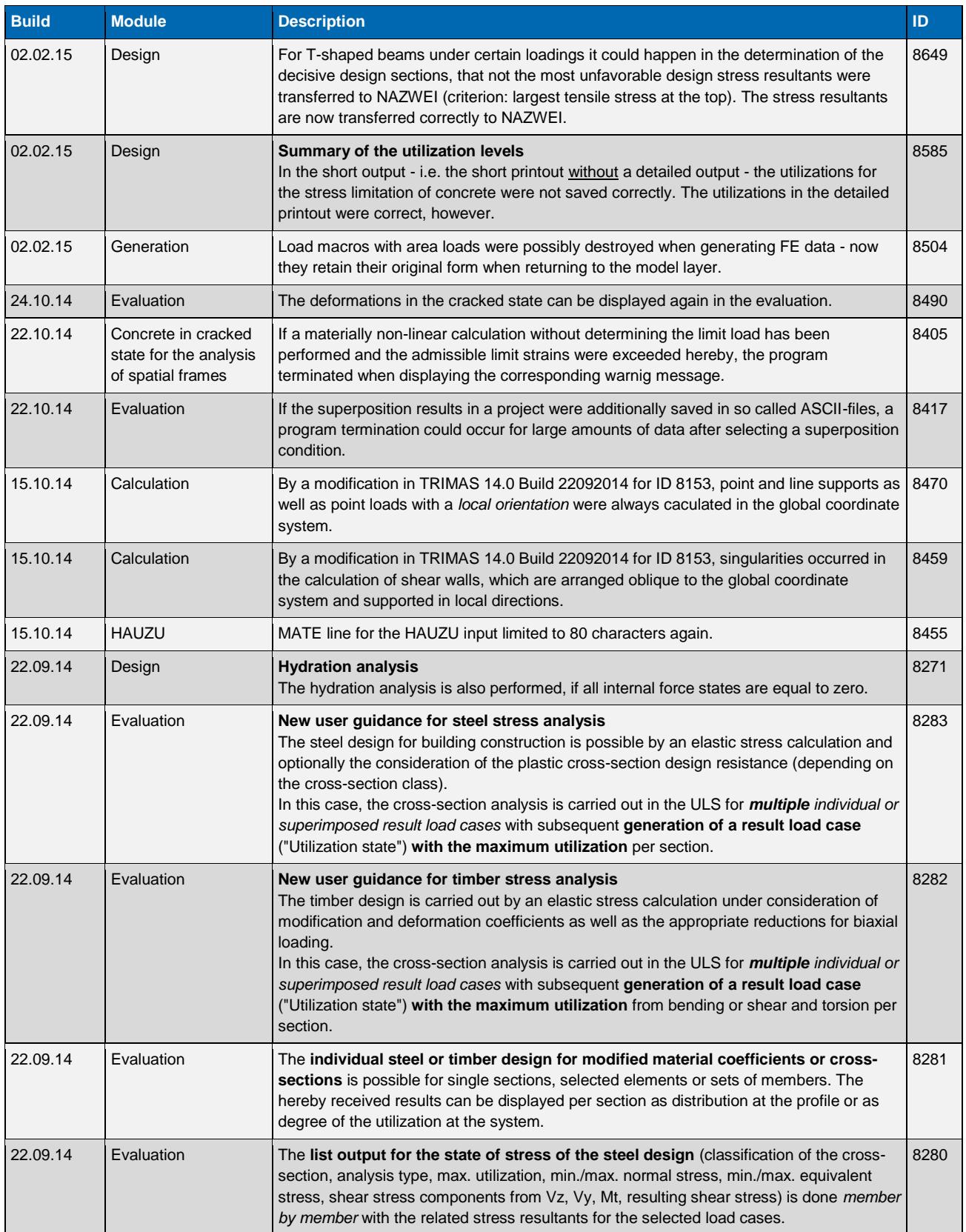

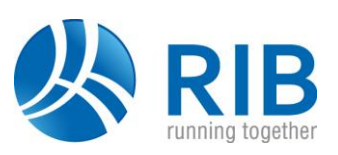

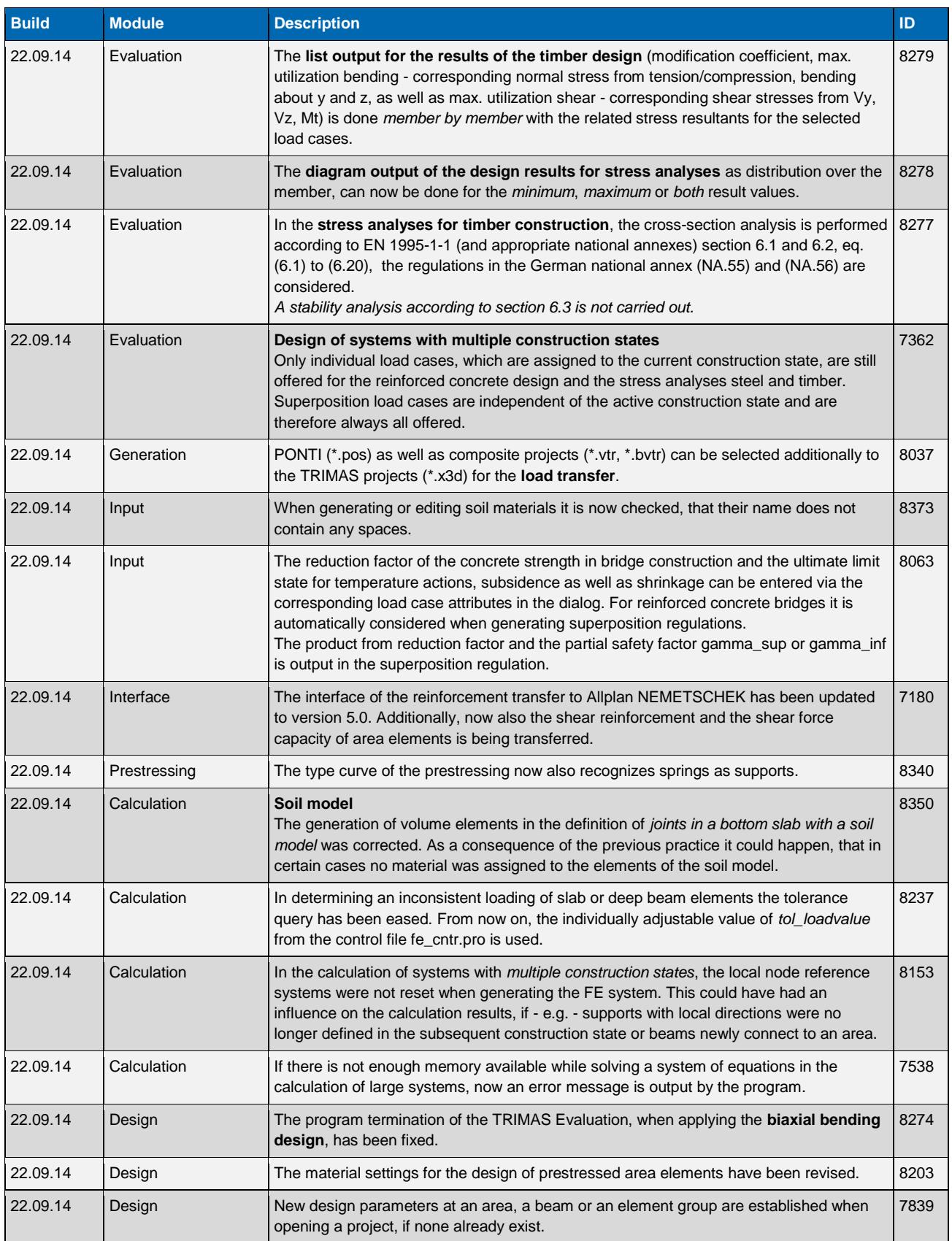

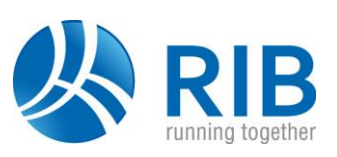

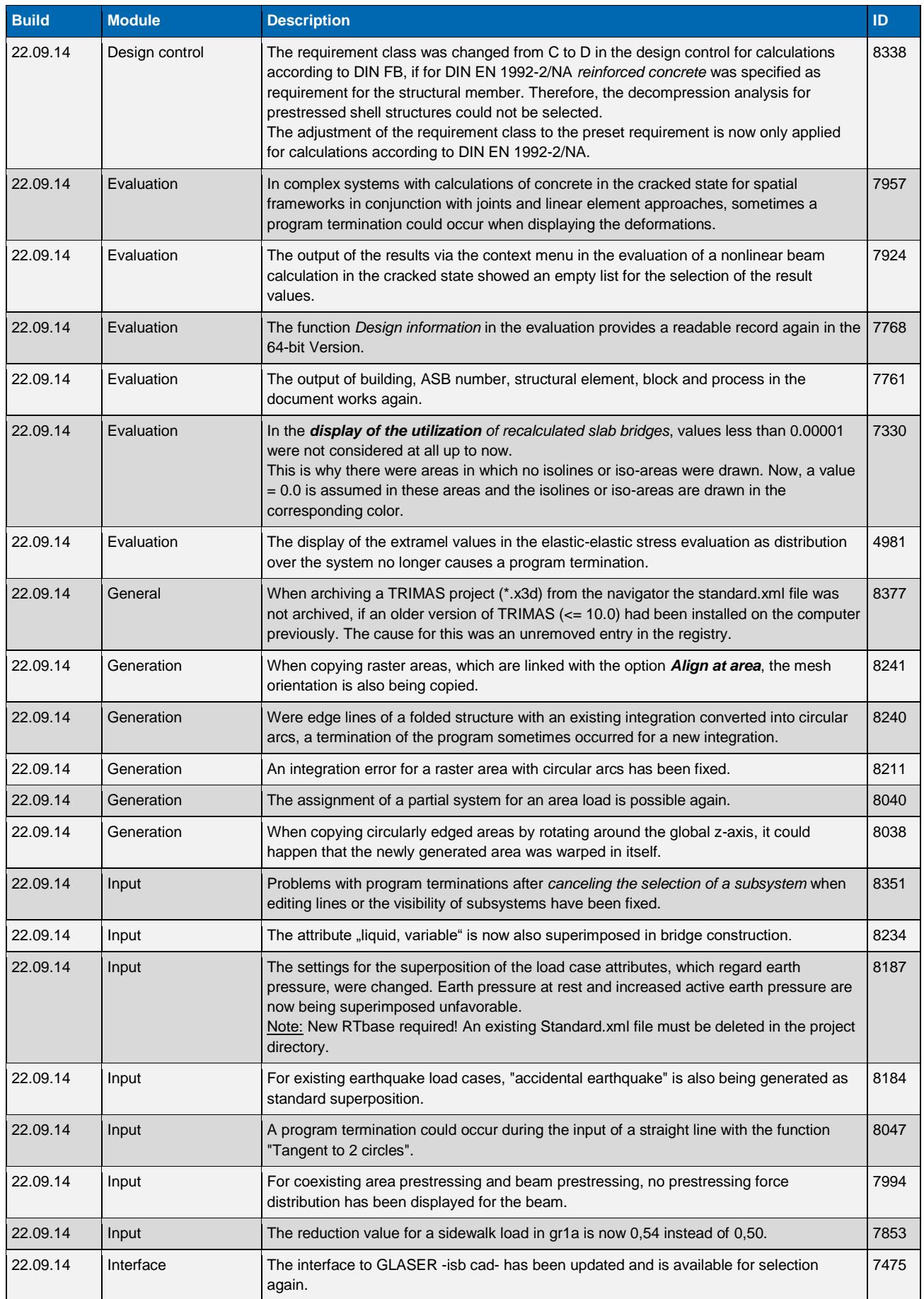

![](_page_17_Picture_1.jpeg)

![](_page_17_Picture_326.jpeg)

![](_page_18_Picture_1.jpeg)

![](_page_18_Picture_322.jpeg)

![](_page_19_Picture_1.jpeg)

![](_page_19_Picture_232.jpeg)

![](_page_20_Picture_1.jpeg)

### **Version 13.0**

![](_page_20_Picture_348.jpeg)

![](_page_21_Picture_1.jpeg)

![](_page_21_Picture_363.jpeg)

![](_page_22_Picture_1.jpeg)

![](_page_22_Picture_358.jpeg)

![](_page_23_Picture_1.jpeg)

![](_page_23_Picture_290.jpeg)

![](_page_24_Picture_1.jpeg)

![](_page_24_Picture_248.jpeg)